Como [Configurar](http://getdoc.inmanuals.com/to.php?q=Como Configurar Roteador D) Roteador D'link Di-524 Wireless Net Virtua >[>>>CLICK](http://getdoc.inmanuals.com/to.php?q=Como Configurar Roteador D) HERE<<<

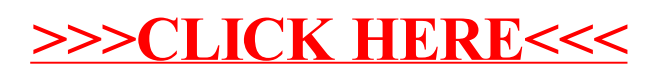